## CTS with CapiTainS Hook(Test), Nemo, and Nautilus

Matt Munson Humboldt Chair of Digital Humanities University of Leipzig [munson@dh.uni-leipzig.de](mailto:munson@dh.uni-leipzig.de)

## CapiTainS compliance (urn:cts:gerLit:ger0001.ger001)

- 1. Rename the files (ger0001.ger001.opp-{ger,fre}1.xml)
- 2. Create Repository structure (data/ger0001/ger001/)
	- a. Run HookTests
- 3. Create the cts .xml metadata file for the text group ger0001 a. Run HookTests
- 4. Create the cts .xml metadata file for the work group ger001
	- a. Run HookTests
- 5. Add URN to ger0001.ger001.opp-ger1.xml
	- a. Run HookTests
- 6. Add line numbers
- 7. Add refsDecl
	- a. Run HookTests
- 8. Check out Nemo!

## Some Requests

..[./api/cts/?request=GetCapabilities](http://192.168.99.100:32768/api/cts/?request=GetCapabilities)

..[./api/cts/?request=GetValidReff&urn=urn:cts:gerLit:ger0001.ger001.opp-ger1&lev](http://192.168.99.100:32768/api/cts/?request=GetValidReff&urn=urn:cts:gerLit:ger0001.ger001.opp-ger1&level=2)  $e = 2$ 

..[./api/cts/?request=GetPassage&urn=urn:cts:gerLit:ger0001.ger001.opp-ger1:1.2](http://192.168.99.100:32768/api/cts/?request=GetPassage&urn=urn:cts:gerLit:ger0001.ger001.opp-ger1:1.2)

..[./api/cts/?request=GetPassage&urn=urn:cts:gerLit:ger0001.ger001.opp-ger1:1.2](http://192.168.99.100:32768/api/cts/?request=GetPassage&urn=urn:cts:gerLit:ger0001.ger001.opp-ger1:1.2@mit) [@mit](http://192.168.99.100:32768/api/cts/?request=GetPassage&urn=urn:cts:gerLit:ger0001.ger001.opp-ger1:1.2@mit)

BUT NOT

..[./read/gerLit/ger0001/ger001/opp-ger1/1.2@mit](http://192.168.99.100:32768/read/gerLit/ger0001/ger001/opp-ger1/1.2@mit)

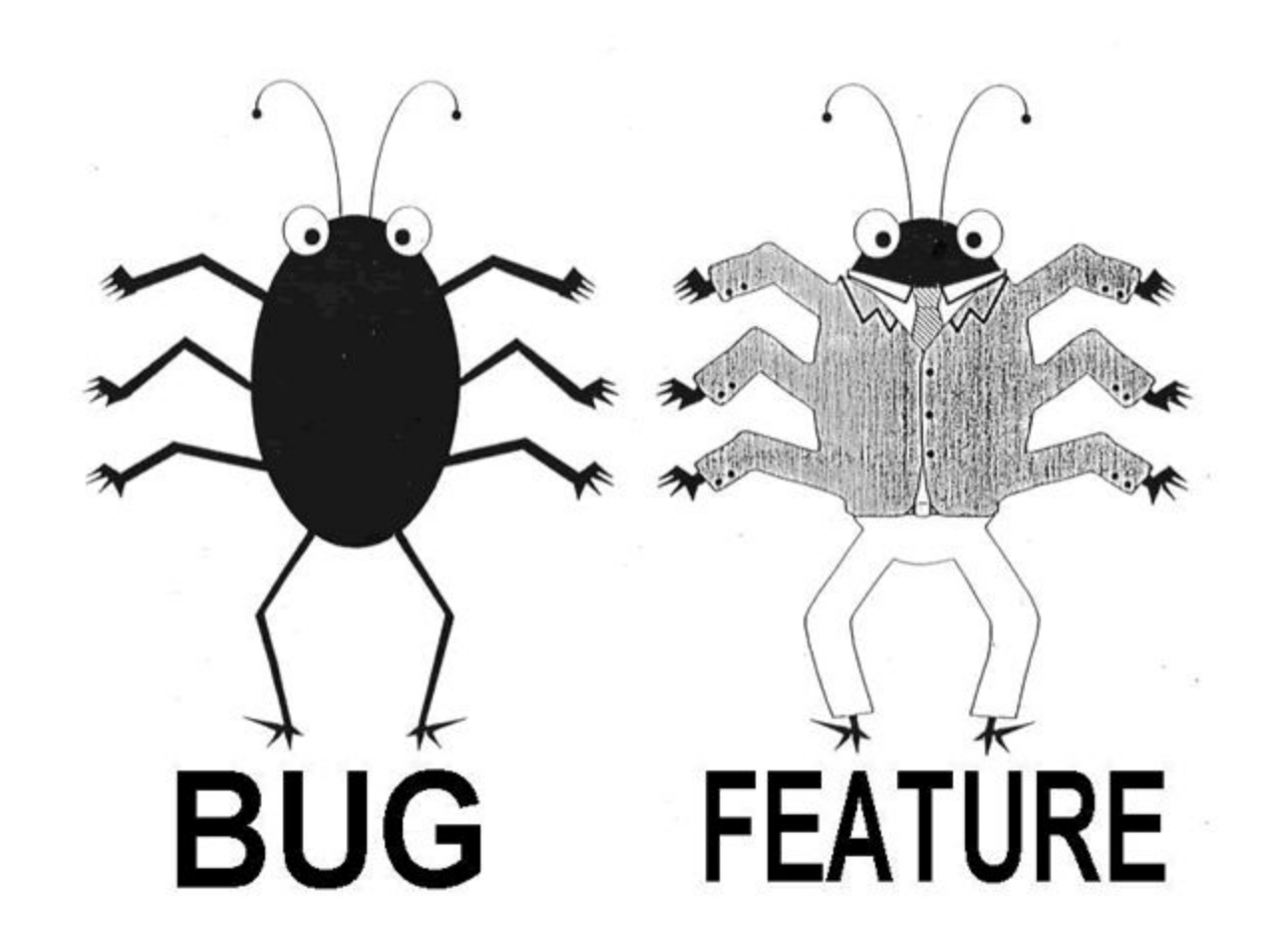

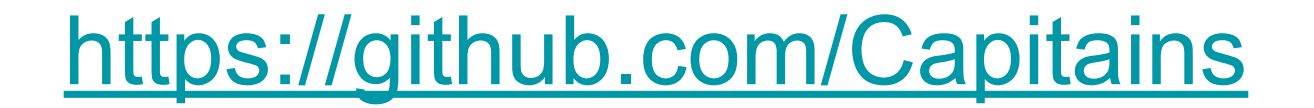

Thank you!

## ./epidoc.sh DH2016-master